## **ANNEXE 6 - BUDGET PREVISIONNEL ET PLAN DE FINANCEMENT PAR ORGANISME**

## **Partenaire 1**

**Nom de l'organisme :** 

**Type de partenariat :**  Porteur du projet

**Equipe impliquée dans le projet** (citer les noms) :

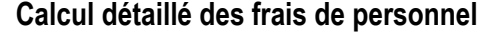

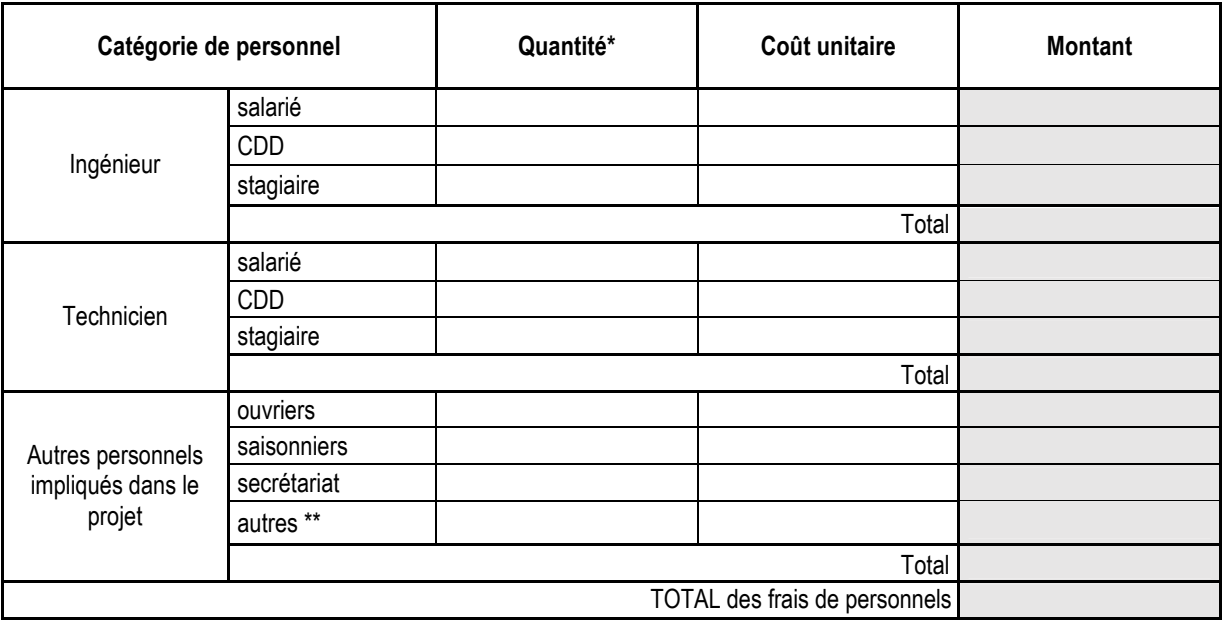

\* préciser l'unité de mesure

\*\* préciser la catégorie de **personnel** 

## Activité assujettie à la TVA  $\bigcirc$  Oui (Montant HT)

O Non (Montant TTC)

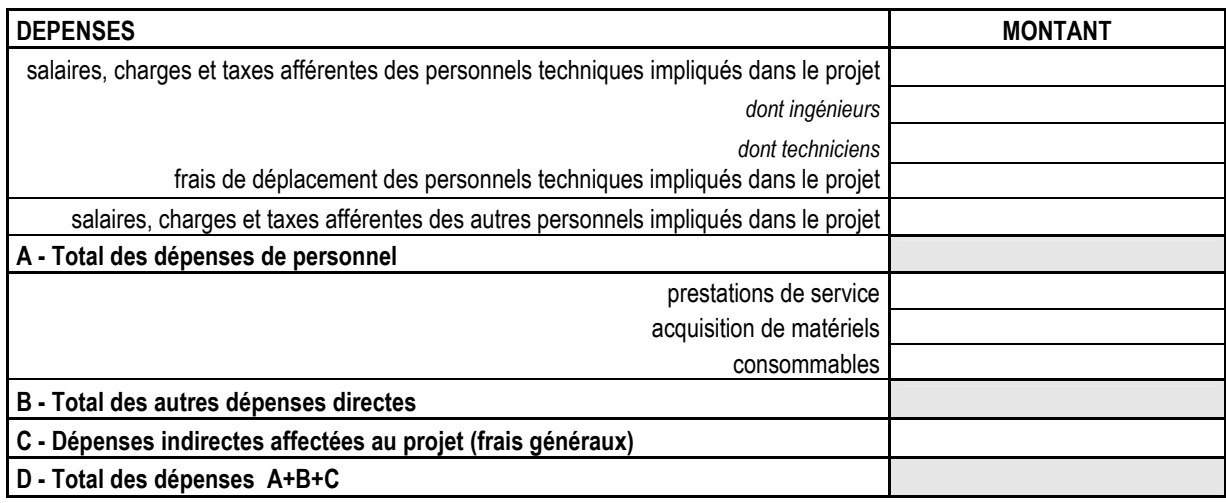

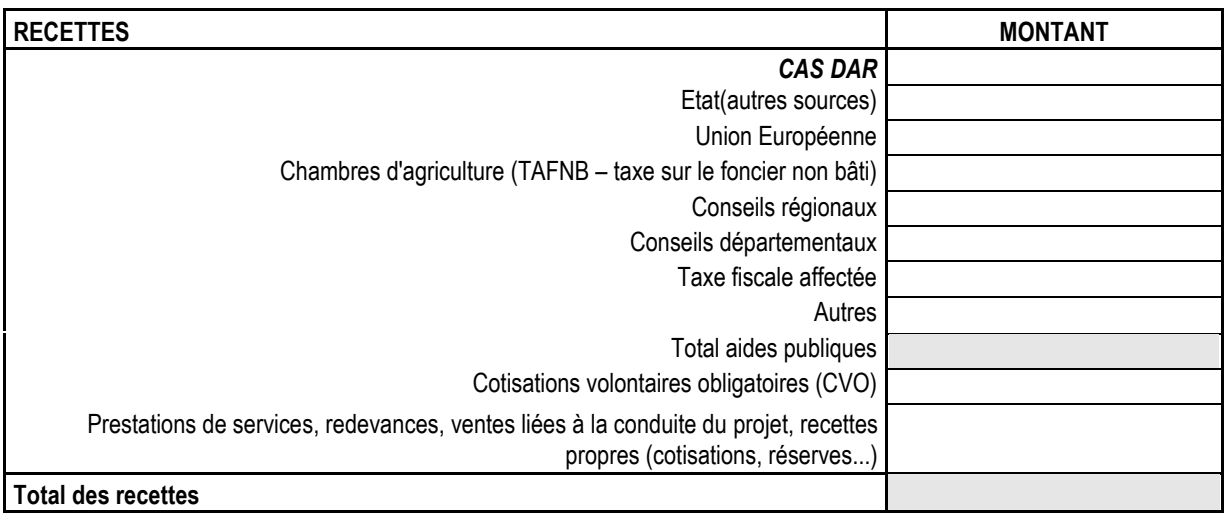

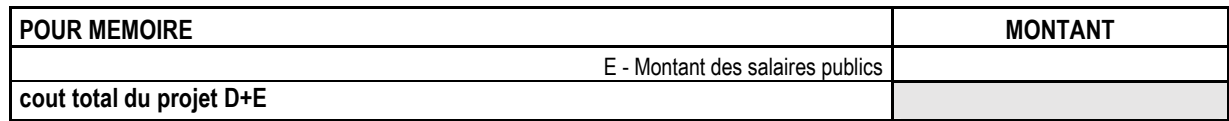

L'information « nom de l'organisme » doit être renseignée L'information « équipe impliquée » doit être renseignée Les données du tableau de calcul des frais de personnel doivent être renseignées

## **Ajouter un partenaire**